# **SimulNet, un sistema de telelaboratorios virtuales sobre Internet**

**Luis Anido, Martín Llamas, Manuel J. Fernández** Área de Ingeniería Telemática. Departamento de Tecnologías de las Comunicaciones. E.T.S.I. Telecomunicación. Universidad de Vigo. Campus universitario, 36200 Vigo (Pontevedra) Tlf: +34-86-812174, Fax: +34-86-812116 e-mail: {lanido,martin,manolo}@ait.uvigo.es http://www-gist.ait.uvigo.es

#### *Resumen*

*En esta contribución presentamos SimulNet, un sistema de teleenseñanza orientado al aprendizaje práctico. El objetivo primordial de este sistema es conseguir un entorno de laboratorios virtuales en el cual los alumnos puedan adquirir los conocimientos y destreza que se consiguen en los laboratorios docentes convencionales y, al mismo tiempo, se beneficien de las ventajas inherentes a todo sistema de teleenseñanza basado en tecnologías para el WWW e Internet.*

*SimulNet distribuye a través de la Red simuladores de aquellas herramientas que un alumno se encontraría en un laboratorio tradicional. La utilización interactiva de esos simuladores unida a las herramientas de colaboración y comunicación propias del sistema, hacen de SimulNet un sistema de teleeducación que complementa perfectamente y, en ciertos casos puede llegar a sustituir, a los laboratorios académicos existentes en universidades y centros de educación secundaria.*

## **1. Introducción.**

En los últimos años hemos presenciado la aparición de múltiples sistemas de teleenseñanza. El desarrollo vertiginoso de las Tecnologías de la Información y la popularización de Internet han contribuido de forma definitiva a este proceso. La combinación de la enseñanza a distancia y el aprendizaje basado en computadores ofrece un abanico de posibilidades que se traducen en ventajas tanto para los alumnos que utilicen estos sistemas como para las instituciones encargadas de su creación y mantenimiento.

En la teleenseñanza no existe la masificación en las aulas ni los horarios apretados. Todos los que intervienen en el proceso de teleeducación acceden cuando y desde donde lo deseen. Además de la comodidad evidente, esto redunda en ventajas económicas importantes. Por un lado, alumnos y profesores no necesitan desplazarse a los centros de estudio, con el consiguiente ahorro económico. Por otro, las instituciones académicas no necesitan acondicionar locales apropiados para el desarrollo de la actividad docente, apareciendo un considerable ahorro en infraestructura.

La flexibilidad de estos sistemas posibilita que los alumnos puedan protagonizar su propio proceso de formación. Éstos pueden adaptar el ritmo de aprendizaje a su capacidad y posibilidades. Sin embargo, también es posible un seguimiento directo y exhaustivo a distancia realizado por profesores o tutores, pudiendo imponerse un guiado a los estudiantes con el mismo grado de rigidez que el conseguido en la enseñanza tradicional.

Además, la presentación de contenidos, usando formatos multimedia e hipermedia<sup>1</sup>, favorece la participación y atención del alumno. El seguimiento no lineal de documentos con audio, vídeo, animaciones, etc... resulta mucho más atractivo e interesante que la utilización del material disponible en los sistemas convencionales. Por otro lado, es fundamental destacar que este material puede haber sido preparado por los mejores especialistas en cada materia, y no sólo los estudiantes cercanos a ellos geográficamente se benefician de sus conocimientos.

La teleenseñanza supera las barreras de la separación física sin que ello suponga aislamiento. La capacidad de transmisión de las redes telemáticas permite la utilización de herramientas de comunicación y colaboración entre estudiantes y entre estudiantes y profesores. En [2] se asegura que la participación en un entorno como éste puede ser superior a la que se tiene cuando un alumno debe realizar sus preguntas y comentarios en presencia directa de sus compañeros.

Un porcentaje muy elevado de los sistemas de teleeducación sobre Internet tienen como objetivo más importante la consecución de un aula virtual. Nosotros concedemos una gran importancia a la realización de cursos teóricos a través de plataformas de teleaprendizaje pero, al mismo tiempo, nos gustaría señalar la necesidad de incluir en los sistemas de teleenseñanza la funcionalidad proporcionada por los laboratorios académicos en el sistema docente tradicional. La puesta en práctica de los conocimientos teóricos adquiridos como última etapa en el proceso de formación tiene una importancia fundamental, en especial en la enseñanza científica y tecnológica. En un estudio previo a la implantación de un sistema de vídeo interactivo con finalidad docente, Hansen [3], establece que los estudiantes retienen el 25% de lo que leen, el 40% de lo que ven y oyen, y son capaces de retener el 70% de aquello con lo cual han practicado, ver figura 1. SimulNet<sup>2</sup> [4], pretende contribuir a fortalecer el aprendizaje práctico dentro de los entornos de teleenseñanza.

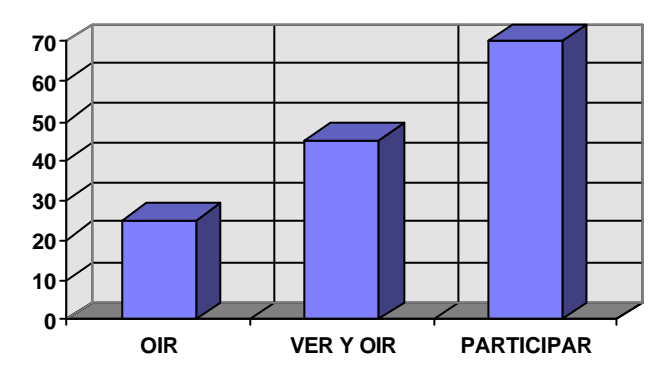

*Figura 1: Efectividad de métodos de aprendizaje*

Seguidamente presentaremos la funcionalidad de laboratorio virtual que SimulNet presenta para, a continuación realizar una breve descripción de la arquitectura del sistema. Finalmente se presentan algunas conclusiones.

## **2. El entorno de laboratorio virtual.**

l

<sup>&</sup>lt;sup>1</sup> Según la definición dada en [1], la multimedia es cualquier combinación de textos, gráficos, sonidos, animaciones y vídeo proporcionada por un ordenador. La hipermedia permitiría, además, que el usuario decida qué elementos se le muestran a través de una estructura de enlaces.

<sup>2</sup> **Simul**ators over the **Net**work

SimulNet es un sistema de aprendizaje basado en computadores distribuido. A diferencia de otros sistemas de teleenseñanza cuyo objetivo es conseguir el aula virtual, SimulNet proporciona un entorno de laboratorio virtual en donde poner en práctica los conocimientos teóricos adquiridos. Esto se consigue gracias a la distribución, a través de Internet, de simuladores de herramientas de laboratorio que pueden ser ejecutados en cualquier ordenador con independencia de su arquitectura o sistema operativo.

Internet reúne dos requisitos fundamentales desde el punto de vista de los estudiantes, usuarios finales de este sistema. Estos requisitos son: Internet es, actualmente, un sistema de fácil acceso y, en segundo lugar, es un sistema económico. Además de servir como soporte para la distribución de los simuladores interactivos que utilizarán los alumnos, Internet permite establecer canales de comunicación entre los usuarios del sistema que nos permita obviar el aislamiento de los estudiantes.

Por una parte, el uso que los alumnos hacen de los simuladores es monitorizado por el sistema. La realización de determinadas acciones sobre la herramienta de laboratorio puede ser de interés desde el punto de vista docente, puede indicar un correcto seguimiento de una práctica de laboratorio o, por el contrario, puede denotar una falta de conocimiento por parte del alumno de qué es lo que tiene que hacer, o cómo hacerlo. Estas acciones serán enviadas a los tutores responsables de cada uno de los alumnos en el mismo momento en el que se produzcan y, al mismo tiempo, se almacenarán para una posterior posible revisión. En SimulNet los profesores con mayor experiencia en cada uno de los laboratorios definen cuáles son estas acciones y las clasifican en dos grupos. Las pertenecientes al primer grupo se consideran de seguimiento general de los alumnos, y permitirán detectar cuándo un alumno se encuentra en dificultades para realizar la práctica de laboratorio. Las del segundo tipo, de seguimiento exhaustivo, posibilitarán determinar cuáles son los motivos que han llevado al alumno a esa situación de dificultad y facilitarán la tarea correctora de su tutor. El sistema permite a los profesores conmutar entre un tipo de seguimiento u otro para todos los alumnos de los cuales ejercen como tutores.

SimulNet permite la comunicación entre los diferentes agentes involucrados en el proceso de aprendizaje, alumnos y profesores, al igual que sucede en un laboratorio convencional. Se establecen canales de comunicación sobre los que es posible utilizar diferentes herramientas.

La primera de estas herramientas es un sistema de correo electrónico interno. Esta herramienta *off-line* permite a cualquier usuario de SimulNet recibir mensajes de cualquier otro y enviar cualquier pregunta o sugerencia a: un alumno, un profesor, todos los alumnos de un laboratorio, todos los profesores de un laboratorio, a un grupo de estudiantes o al gestor del sistema. A través del correo electrónico los profesores envían los enunciados de las prácticas a los alumnos y reciben de los estudiantes sus resultados y conclusiones. También permite compartir entre los alumnos experiencias en el uso de los simuladores o enviar sugerencias a los gestores de SimulNet (ver figura 2).

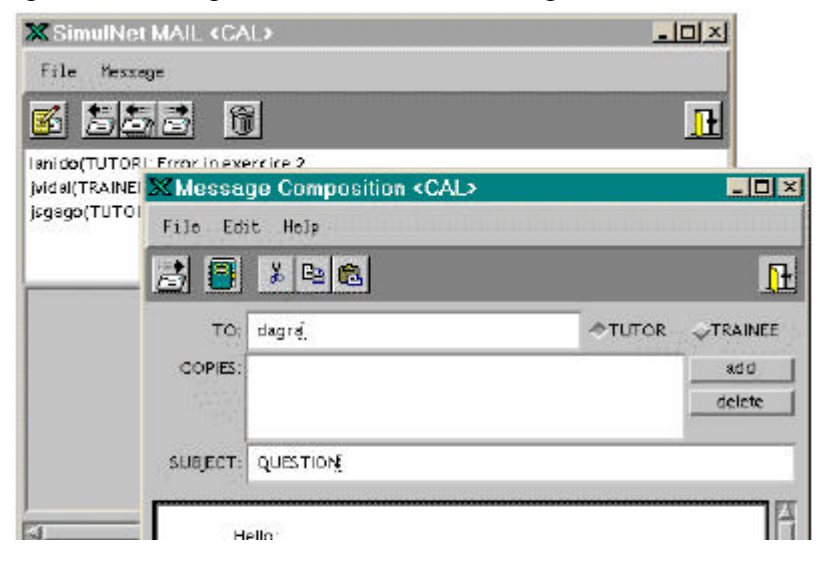

Existen también sistemas de conversación directa similares al *chat* o *talk*. Por un lado se dispone de una herramienta que permite la comunicación privada entre dos agentes. En la misma ventana el usuario puede ver qué es lo que está tecleando su interlocutor al mismo tiempo que en otro panel se refleja lo que él mismo teclea. Esta herramienta es usada, por ejemplo, para resolver dudas a los estudiantes tanto sobre la realización de las prácticas como sobre la utilización de los simuladores en si. Se trata del siguiente paso a la detección de un problema a través de la supervisión de las acciones realizadas por los alumnos. Existe una tercera herramienta similar a la anterior pero que permite la participación de un profesor y varios alumnos. De este modo es posible el establecimiento de conversaciones múltiples, dirigidas por el profesor, al igual que sucede en el sistema académico tradicional. La posibilidad de comunicación múltiple es muy útil para la resolución de dudas que surgen de forma frecuente entre los alumnos. Gracias a este tipo de herramientas no es necesario que los profesores tengan que repetir la misma explicación a diferentes alumnos, problema que presentan algunos sistemas de educación a distancia.

Finalmente se ha definido una pizarra virtual para compartir información gráfica. El contenido de la pizarra es idéntico en cada una de las instancias que se le presentan a los alumnos y al profesor. La pizarra cubre las necesidades derivadas de la compartición de información no textual: diagramas, esquemas, etc...

La comunicación a través de las herramientas presentadas está siempre dirigida por el profesor involucrado, el cual puede introducir en las conversaciones a nuevos alumnos. También puede decidir que en un momento determinado sólo es él el que puede introducir información o prohibir la comunicación entre estudiantes ocasionalmente, por ejemplo, durante la realización de prácticas objeto de evaluación.

### **3. Arquitectura distribuida.**

SimulNet utiliza la tecnología Internet para implementar los servicios presentados en el apartado anterior. El sistema está compuesto por varios módulos que cooperan para implementar todas las funcionalidades definidas. Todos ellos se han desarrollado empleando Java[5], con lo cual se asegura la independencia de la plataforma, un alto grado de interactividad en la ejecución de los simuladores (los cuales se ejecutan en el propio ordenador cliente) y una fácil utilización de los recursos de Internet. En la figura 3 se presenta a grandes rasgos la arquitectura del sistema en la cual distinguimos entre una parte correspondiente al servidor y los clientes de SimulNet.

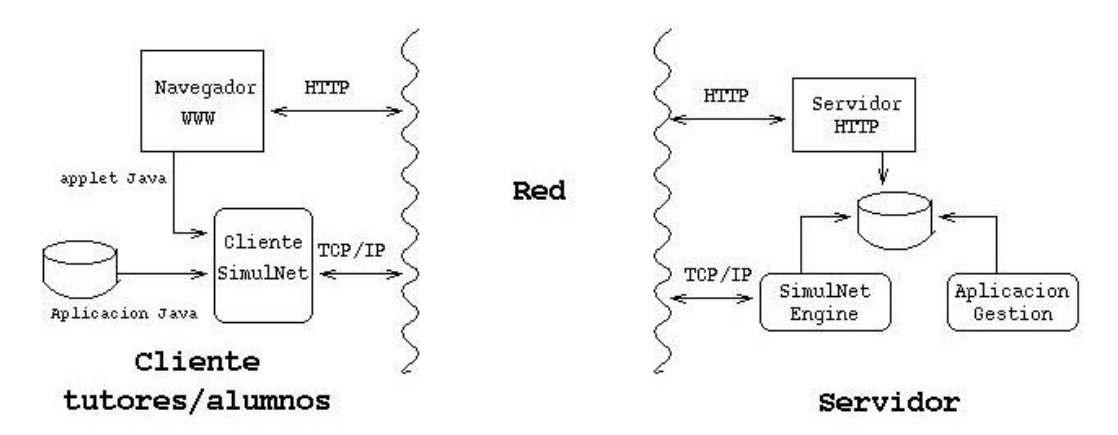

*Figura 3: Arquitectura de SimulNet*

El cliente de SimulNet es el elemento que se ejecuta en las máquinas de profesores y alumnos para acceder al sistema. Debido a las restricciones de seguridad<sup>3</sup> impuestas en la implementación de la máquina virtual Java de numerosos navegadores WWW, es necesario utilizar dos modalidades de acceso:

- Por medio de un navegador WWW comercial en el cliente para presentar el documento HTML, entregado desde el servidor de SimulNet, que contendrá el applet Java de entrada al sistema. Este applet lanza cualquier otra aplicación necesaria que sería entregada por el servidor a través de Internet. El navegador WWW sólo se utiliza como cliente HTTP para acceder al documento base de entrada y el único requisito que debe cumplir es la compatibilidad con Java en su versión 1.0.2 o superior.
	- A través de una aplicación Java completamente independiente almacenada en la máquina cliente. En este caso los simuladores pueden utilizarse de forma autónoma. Al mismo tiempo, el tutor o alumno puede conectarse cuando lo estime oportuno al servidor para utilizar la funcionalidad propia del laboratorio virtual.

Los dos modos de conexión anteriores tienen diferentes ventajas. El primero de ellos, basado en acceso a través de WWW y ejecución sobre applets, no necesita de la instalación de software adicional en el cliente. Por tanto, cualquier conexión comercial proporcionada por las compañías proveedoras de acceso a Internet será suficiente. Sin embargo, dada las restricciones en el uso de los recursos del sistema por parte de los applets, no sería posible el almacenamiento local de información. Esta característica se presenta como fundamental para la realización de algunas prácticas de laboratorio y ha sido lo que ha dado lugar a la necesidad del segundo modo de acceso. El acceso a través de aplicaciones Java independiente sí permite la utilización plena de los recursos de la máquina cliente. El único requisito es que el ordenador cliente disponga de la máquina virtual Java en versión 1.0.2 o superior. En cualquier caso los objetos Java empleados son los mismos y ambos clientes realizarán las siguientes funciones:

Proporcionar una interfaz gráfica al usuario.

Gestión de comunicación con el servidor.

l

Acceso a las herramientas de comunicación.

<sup>&</sup>lt;sup>3</sup> Los applets Java ejecutados sobre navegadores WWW no tienen permiso de acceso a determinados recursos locales como el sistema de ficheros.

Por su parte el servidor de SimulNet está compuesto por tres elementos principales: el SimulNet Engine, el servidor HTTP y la aplicación de gestión.

El servidor HTTP proporciona al cliente el documento HTML que sirve de puerta de entrada en el modo de acceso a través de WWW, y una conexión de red a nivel de aplicación con el cliente de SimulNet para entregarle todos los objetos Java necesarios. No desempeña ningún papel en el caso de acceso a través de aplicaciones Java independientes.

El SimulNet Engine es una aplicación Java que soporta la funcionalidad del sistema. Lleva a cabo las órdenes proporcionadas por la aplicación de gestión para implementar el comportamiento indicado. Permite añadir alumnos, profesores, modificar horarios, etc.. sin necesidad de parar el sistema y que se vean afectados los usuarios conectados. Esta comunicación con la aplicación de gestión se lleva a cabo a través de un doble canal: utilización de sockets sobre TCP/IP y compartición del sistema de ficheros. El SimulNet Engine gestiona la comunicación entre agentes y se sitúa como puente entre clientes, ya que en el cliente basado en applets, por motivos de seguridad, no es posible el establecimiento de conexiones de red con otra máquina diferente a la que ha entregado el propio applet.

Por su parte, la aplicación de gestión proporciona una interfaz gráfica de fácil utilización que simplifica las tareas de mantenimiento y gestión del sistema de telelaboratorios.

Las funciones principales que se llevan a cabo en el servidor son:

Entrega del software necesario a los clientes con acceso a través de WWW.

Control de acceso.

Almacenamiento y entrega a los tutores de la información de seguimiento de los alumnos.

Gestión de comunicaciones entre clientes.

La comunicación entre los dos elementos principales, cliente y servidor, se realiza a través de sockets sobre el protocolo TCP/IP. Esta es la base del sistema distribuido que conforma la plataforma: varias aplicaciones Java cooperando por medio de comunicación sobre TCP/IP. Además de ello se utiliza el protocolo HTTP para la entrega a través de la Red del software Java necesario en el cliente con acceso a través de WWW.

El SimulNet Engine proporciona un canal de comunicación virtual entre tutores y alumnos, y en algunos casos entre alumnos únicamente, a través de un doble canal físico:

Tutor/alumno - SimulNet Engine

SimulNet Engine . Alumno/Tutor

Por lo tanto, como se pretende mostrar en la figura 4, el canal de comunicación sobre TCP/IP entre el SimulNet Engine y los alumnos o tutores proporciona un canal de comunicación virtual directo entre ellos. Su propósito es conseguir el objetivo último del laboratorio virtual como se refleja en la parte superior de la figura.

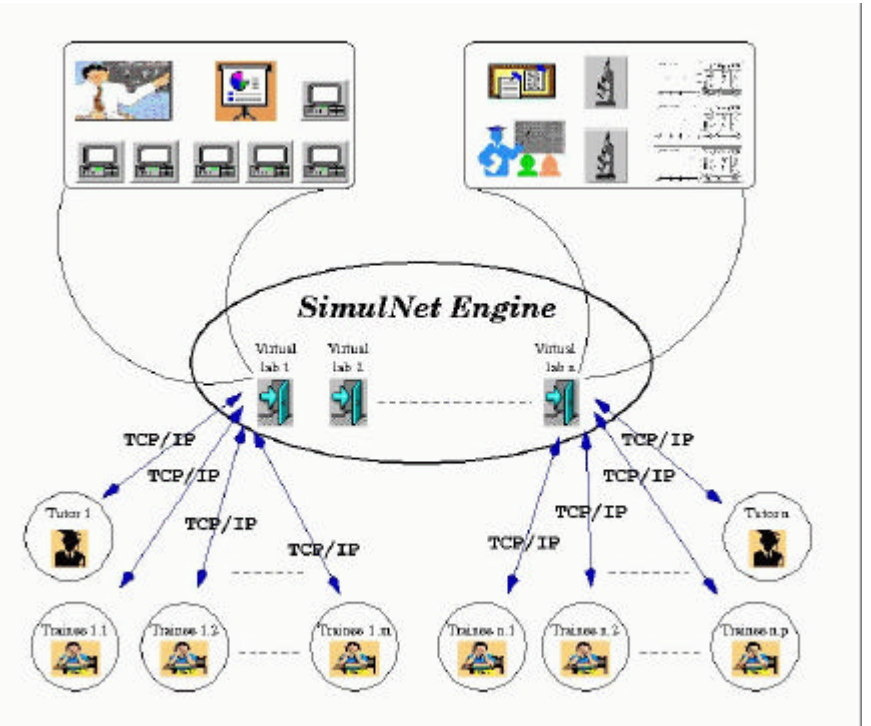

*Figura 4: Canal virtual sobre un doble canal físico*

### **4. Conclusiones.**

Creemos que sistemas como SimulNet pueden complementar satisfactoriamente, y en algunos casos llegar a sustituir, los laboratorios convencionales existentes en facultades, escuelas universitarias y centros de estudio secundario.

Aunque SimulNet se encuentra todavía en fase de desarrollo, su estado actual nos ha permitido utilizarlo en el primer cuatrimestre del curso 97/98 en el laboratorio de Fundamentos de los Ordenadores 1, asignatura de primer curso perteneciente a los estudios de Ingeniería de Telecomunicación de la Universidad de Vigo. Los resultados obtenidos y sobre todo los comentarios y aceptación por parte de los alumnos nos animan a continuar con nuestro trabajo, no solamente para finalizar completamente la implementación de SimulNet, sino también para incluir nuevas funcionalidades, aplicarlo en nuevos laboratorios e integrarlo en sistemas de teleenseñanza teóricos.

## **5. Agradecimientos.**

El desarrollo de SimulNet está parcialmente subvencionado por la Universidad de Vigo, dentro de las ayudas: "Apoyo á innovación educativa" , programa "ETLAO: Entorno de Telelaboratorios para Arquitectura de Ordenadores".

Dentro del desarrollo de este sistema han contribuido con su trabajo David Agra Caamaño, Juan Manuel Santos Gago y Carmen Mijangos Rodríguez.

Queremos agradecer especialmente la colaboración recibida de los alumnos que voluntariamente han utilizado SimulNet en la laboratorio de Fundamentos de los Ordenadores I. Agradecemos sus comentarios, sugerencias y la disponibilidad que han mostrado.

# **6. Referencias.**

[1] Chuen-Tsai Sun, Chieu Chou. *Experiencing CORAL: Design and Implementation of Distant Cooperative Learning.* IEEE Transactions on Education. Agosto 1996. Volumen 39, número 3 IEEDAB (ISSN 0018-9359) pags 357-367.

[2] S. R. Hiltz. *The Virtual Classroom: Learning Without Limits via Computer Networks.* Norwood, N.J.: Ablex 1994.

[3] Hansen. *The role of interactive video techonology in higher education: Case Study and proposed framework.* Education Technology, pp 13-21, Sept. 1990.

[4] Martín Llamas, Luis Anido, Manuel J. Fernández. *SimulNet: Virtual telelaboratories over the Internet.* "The Virtual Campus: Trends for Higher Education and Training". 1997 IFIP, 27-29 Noviembre. Madrid.

[5] Laura Lemay y Charles L. Perkins. *Aprendiendo Java en 21 días.* Prentice-Hall Hispanoamerica, S.A.. ISBN 968-880-741-9

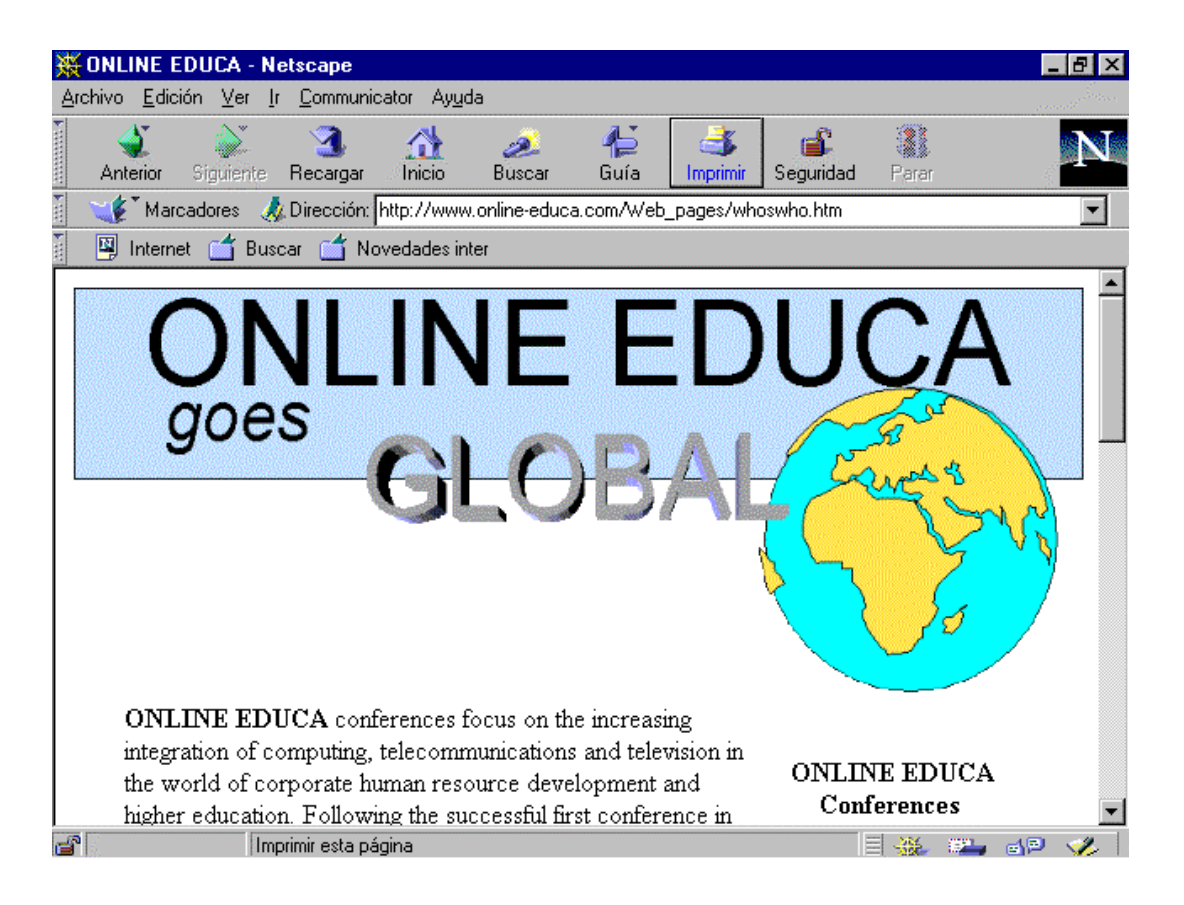